, tushu007.com

## <<PageMaker

书名:<<PageMaker中文版标准教程>>

- 13 ISBN 9787502757977
- 10 ISBN 750275797X

出版时间:2002-9

 $1 (2002 1 1)$ 

页数:289

PDF

更多资源请访问:http://www.tushu007.com

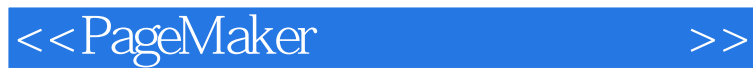

Adobe PageMaker 6.5C/7.0 Adobe PageMaker PageMaker 65C/7.0

14 PageMaker 6.5C/7.0

 $\text{Adobe}$  Table  $30C$ PageMaker

, tushu007.com

 $,$  tushu $007$ .com

## <<PageMaker

1 PageMaker 6. 5C 7. 0 1. 1 Adobe PageMaker 6. 5C 1. 1. l 1. 2 1. 1. 3 1. 3 1. 3 1. 4 PageMake 6. 5C Page Maker 7. 0 1. 2 2 1. 1. 2 1. 1. 3 1. 1. 3 1. 1. 4 PageMake 6. 5C Page Maker 7. 0 1. 2 DageMaker 6. 5 1. 3 1. 4 2  $2. 1$  PageMaker 6. 5C  $2. 1. 1$   $2. 1. 2$ 板的使用 2. 2 打开与关闭文件 2. 2. l 打开文件 2. 2. 2 关闭文件 2. 3 保存出版物 2. 3. 1 保存打开的出版物 2. 3. 2 保存为PageMaker 6. 0版本 2. 4 窗  $2.4.1$   $2.4.2$   $2.4.3$   $2.3$  $5$  2. 5. l  $2.51$   $2.52$   $2.53$  $2.5.4$   $2.5.5$   $2.5.5$   $2.5.6$   $3$  $3.1 \quad 3.1.1 \quad 3.1.2$  $31.3$   $32$  $3.21$   $3.2.2$   $3.3$   $3.31$  $3.3.2$  3.  $3.3.3$  3. 3. 3. 3. 3. 3. 3. 4  $3.4$   $3.4$   $3.4$   $3.4$   $2$  $3.4.3$   $3.4.4$   $3.4.5$   $3.4.6$   $3.5$  $3.5.1$   $3.5.2$  $41$   $41$   $41.2$ 4. 1. 3 Word 4. 1. 4 PageMaker 4. 1. 5  $HTML$  4. 2  $4.3$  4. 3  $4.4$  $4.4.1$   $4.4.2$   $4.5$   $4.5.1$  $4.5.2$   $4.5.3$   $4.5.4$   $4.5.5$   $4.5.6$  $4.6$   $4.61$   $4.62$   $4.63$   $4.64$  $4.65$   $4.7$   $4.8$  $4.81$   $4.82$   $4.9$   $4.9$  $4.9.2$   $4.10$   $4.101$   $4.10.2$   $4.10.2$  $11 \t\t 4. 11. 1 \t\t 4. 11. 2$  $4.12$   $4.13$   $4.14$   $4.14.1$   $4.14.1$  $14.2$  .  $4.14.3$  .  $4.14.4$  . HTML 5  $5.1$   $5.1.1$   $5.1.2$  $5.2$   $5.2.1$   $5.2.2$   $5.2.3$  $5.2.4$   $5.2.5$   $5.2.6$  $5.3$   $5.4$   $5.5$   $5.6$   $5.61$  $5.6.2$   $5.6.3$   $5.6.4$  $5.7$   $5.8$   $5.8$   $5.8$  1  $5.8$  2 CMS 5. 8. 3 Photoshop 5. 8. 4 2  $5.9$  5. 10  $5.101$   $5.102$   $5.11$   $5.11$ ll. l TIFF  $5 \text{ ll. 2}$  JPEG  $5 \text{ ll. 3}$  GIF89  $5 \text{ ll. 4}$  $6 \quad 61 \quad 61$   $61 \quad 61.2$  $6.1.3$   $6.2$   $6.2$  l  $6.2.2$   $6.2.3$   $6.2.4$  $6.3$   $6.3.1$   $6.3.2$  $6.3.3$   $6.3.4$   $6.3.5$  $6.3.6$  6.  $3.7$  6.  $3.8$  $7 \t 7.1 \t 7.2 \t 7.21$  $7.22$   $7.3$   $7.3$   $7.4$  CMS  $7.4$ 

 $,$  tushu007.com

<<PageMaker>>>>>

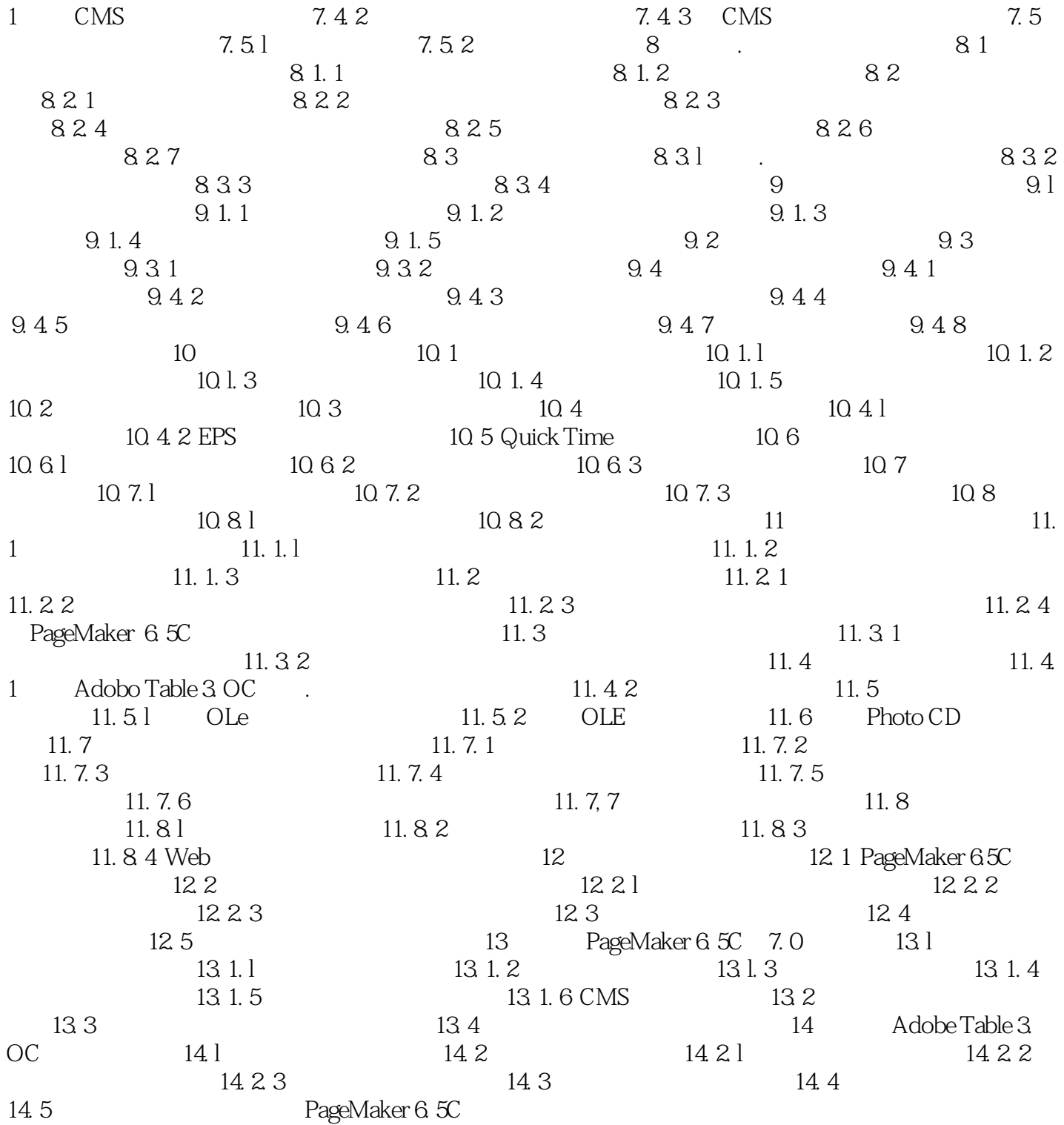

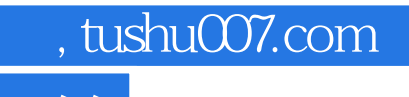

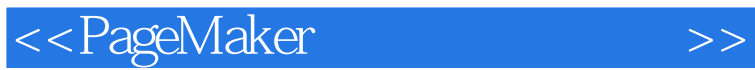

本站所提供下载的PDF图书仅提供预览和简介,请支持正版图书。

更多资源请访问:http://www.tushu007.com